The Virtual Learning Environment for Computer Programming

# **Chuck y la patada voladora (2) P79747 es**

Final OIE 2011 (Martes) (2011)

#### —;Corten! —grita Aaron. —;Fantástico! ;Menuda paliza!

Su hermano Chuck, que interpreta a un famoso Ranger de Texas, acaba de arrear una patada voladora al malvado del capítulo. Mientras el pobre actor se recompone (tantos años estudiando el Método para que al final venga Chuck y te pegue un patadón sin que te den permiso para defenderte), Chuck tiene la mirada perdida en el infinito. Algo pasa por su mente, y su hermano lo nota.

 $-\mu$ Qué ocurre, Chuck? —pregunta Aaron.

-Creo que no estamos dando la lección correcta a los niños - responde Chuck, levantando la mirada hacia todos los demás extras que hacen de matones, la mayoría de los cuáles todavía no ha recibido. Pero se temen lo peor: conocen muy bien esa mirada— No está bien que vaya directamente al jefe y me lo cargue de una patada: todos estos también son malos, y merecen un castigo. Los niños necesitan saber que *todos* los malos son castigados.

—Tal vez tengas razón... —responde Aarón. —¿Qué hacemos, pues? ¿Repetimos la toma?

—S´ı, repitamos la toma. En vez de ir directamente a pegar al jefe, quiero intentar usar mi patada voladora contra todos las malos que me sea posible.

Recuerda que, por exigencias del guión, Chuck no puede desplazarse más de *k* casillas (horizontal, vertical o diagonalmente) sin arrear a alguien. Los extras de la película te piden, por favor, que descubras cuáles de ellos pueden acabar recibiendo, y cuáles de ellos seguro que saldrán indemnes, por no haber ningún modo de que Chuck se acerque a ellos sin cumplir la restricción de las *k* casillas.

#### **Entrada**

La primera línea de la entrada contendrá las dimensiones *n* y *m* (filas y columnas) del escenario, y el número *k* de casillas que puede avanzar Chuck sin pegar a alguien. A continuación, *n* líneas de *M* caracteres cada una, con una única letra C (Chuck), caracteres punto. (espacios vacíos) y letras minúsculas (los extras).

#### **Salida**

Escribe el mapa con el mismo formato que antes, pero substituyendo cada extra que puede acabar recibiendo por un asterisco \*.

#### Puntuación

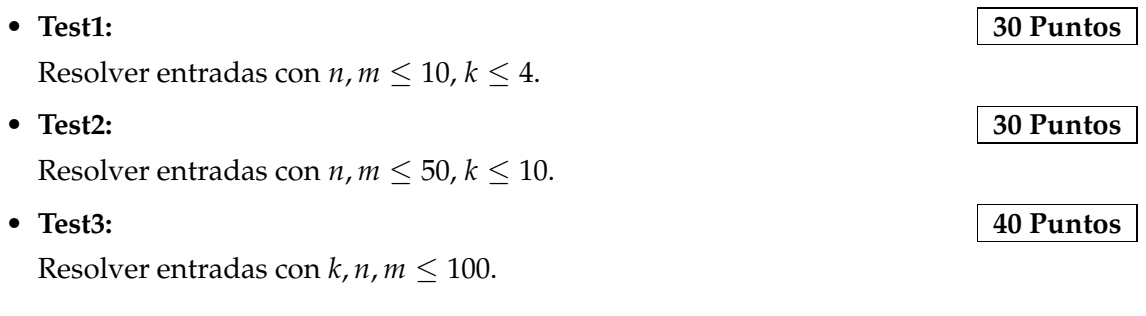

#### **Ejemplo de entrada 1** 4 5 2 .C..f bd... a...x .d... **Ejemplo de salida 1** .C..f \*\*... \*...x .\*...

# **Ejemplo de entrada 2**

4 5 2 .C..o a.... ..... ..b.i

### **Ejemplo de entrada 3**

4 5 2 .C.hz atgij .sdea ..b..

# **Ejemplo de entrada 4**

5 12 2 a.a..vv..a.a ............ ..a.......a. ....a...a... a.....C.....

# **Ejemplo de salida 2**

.C..o \*.... ..... ..\*.\*

# **Ejemplo de salida 3**

 $\cdot$  C  $\cdot$  \* \* \*\*\*\*\* .\*\*\*\* ..\*..

# **Ejemplo de salida 4**

\*.\*..vv..\*.\* ............ ..\*.......\*. ....\*...\*... \*.....C.....

## **Información del problema**

Autor : Omer Giménez Generación : 2024-05-02 23:51:09

© *Jutge.org*, 2006–2024. https://jutge.org